# 第7回 ポインタ

ポインタは結構むずかしい分野です。

たぶん一番ポインタを使うのは関数をまたいで変数の値をいじるときです。覚えてるとすこしゲームの関数を 作るときとかに役に立つかもしれません。

 $\blacksquare$ 

Ш

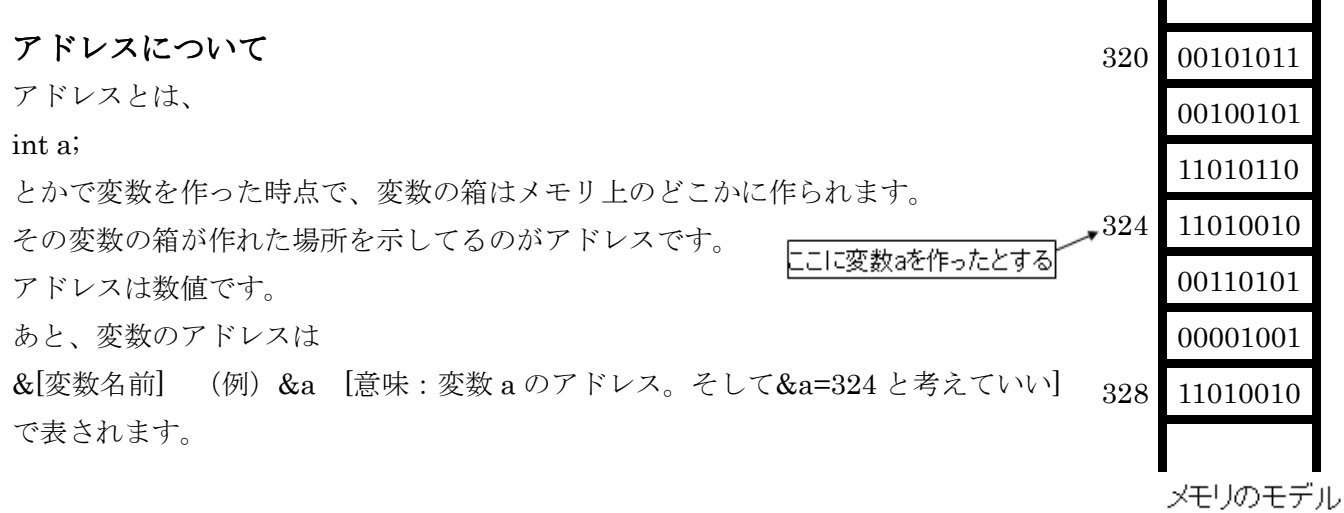

#### ポインタについて

アドレスは数値なのでそれをしまっておくための変数が必要です。その変数の名前がポインタです。 宣言の仕方は以下の通りです。

格納したい変数の型 \*任意の変数名; (\*注意\* \*を付け忘れるとただの変数になる)

(例)int \*p; [意味:int 型のアドレスを閉まっておける p という名前のポインタ]

### アドレスをポインタに代入して利用する

 $p=$ &a;  $[\n\pi^2 \angle \varphi = \mathcal{F} \times \mathcal{F}$ 

とやるとポイントにアドレスが入ります。

ポインタにアドレスが入ってるときに

\*p [\*アドレスのを格納したポインタ]とやると格納してるアドレスの変数と同じ扱いになります。ちと文章 ではわかりづらいと思うので、ここでとりあえず一個サンプルを見せてみます。

lesson07-1.c

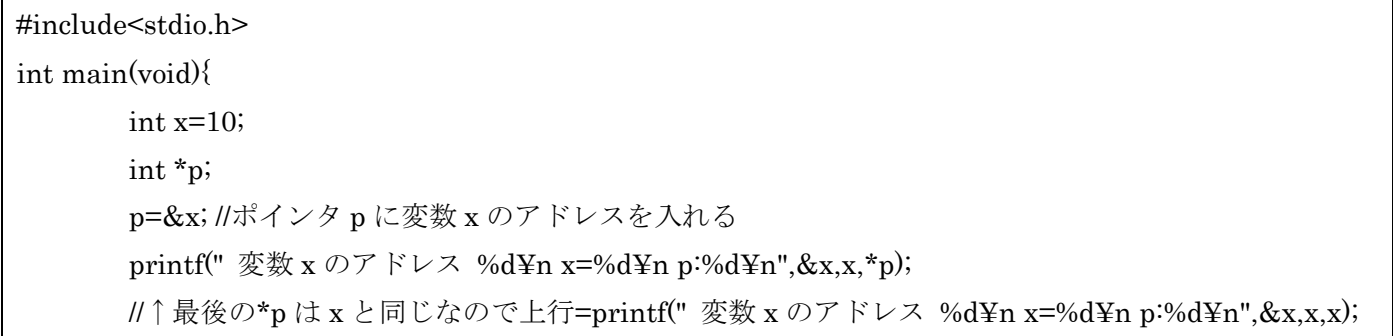

return 0;

#### 実行結果

}

```
C:¥Source>lesson07-1
変数×のアドレス 1245064
\times=10p:10
```

```
←ここの値はたいてい同じになりません
```
## C:¥Source>.

これだけみるとポインタを用いる必要がまったくない。 なので、意味のあるポインタの使い方を紹介

lesson07-2.c

```
#include<stdio.h> 
void swap1(int x,int y){ 
       int i; 
      i=x;
       x=y; 
       y=i; 
} 
void swap2(int *x,int *y){ 
       int i; 
       i=*x;//ポインタ x に入ってるアドレスの変数の値を変数 i に入れる
      *x=*y;//ポインタ x に入ってるアドレスの変数にポインタ y に入ってるアドレスの変数の値を代入
       *y=i;//ポインタ y に入ってるアドレスの変数の値に変数 i の値を代入を代入
} 
int main(void){ 
       int x,y; 
      x=10; y=20;
       printf("とりあえず¥n x=%d : y=%d¥n",x,y); 
       swap1(x,y);//変数の値を渡す
      printf("swap1 をやったあと¥n x=%d : y=%d¥n",x,y);
       swap2(&x,&y);//変数のアドレスをわたす
       printf("swap2 をやったあと¥n x=%d : y=%d¥n",x,y); 
       return 0; 
}
```
こんな感じで使うと比較しやすいと思います。

C:\Source>lesson07-2<br>とりあえず<br>x=10 : y=20<br>swap1をやったあと<br>x=10 : y=20<br>x=10 : y=20 | <sub>^</sub>-10 : y-20<br>|swap2をやったあと<br>| x=20 : y=10 C:¥Source>

これでソフトゼミ A を終わります。A で教えたのは基礎なのでできるだけマスターしてください。

以上